# BIKAYA Operating System

#### Specifiche di Progetto **FASE 2 v.0.1**

**Anno Accademico 2019-2020 (da un documento di Marco di Felice)**

#### BIKAYA OS

• Sistema Operativo in 6 **livelli** di astrazione.

**Livello 6**: Shell interattiva

**Livello 5**: File-system

**Livello 4**: Livello di supporto

**Livello 3**: Kernel del S.O.

FASE1!

**Livello 2**: Gestione delle Code

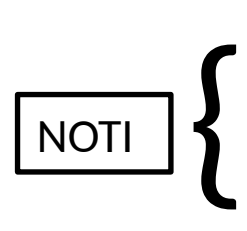

**Livello 1**: Servizi offerti dalla ROM

**Livello 0**: Hardware di uMPS2

#### BIKAYA OS

• Sistema Operativo in 6 **livelli** di astrazione.

**Livello 6**: Shell interattiva

**Livello 5**: File-system

**Livello 4**: Livello di supporto

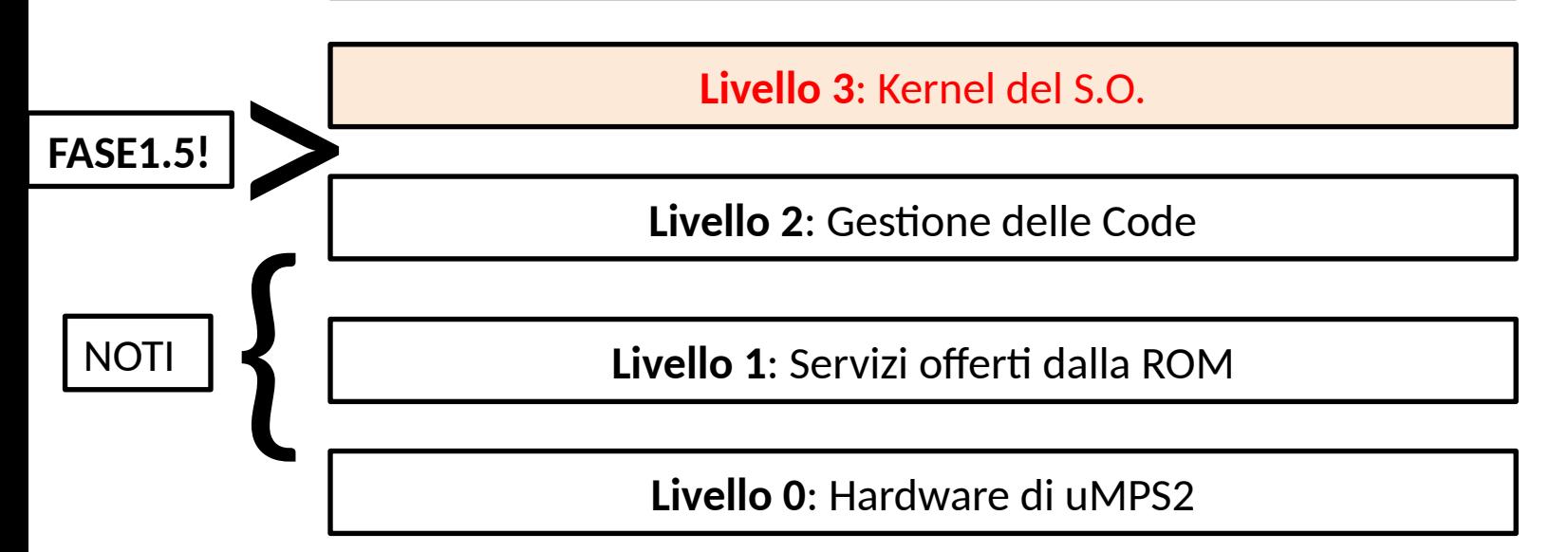

#### BIKAYA OS

• Sistema Operativo in 6 **livelli** di astrazione.

**Livello 6**: Shell interattiva

**Livello 5**: File-system

**Livello 4**: Livello di supporto

**FASE2!**

**NOTI** 

{

**Livello 3**: Kernel del S.O.

**Livello 2**: Gestione delle Code

**Livello 1**: Servizi offerti dalla ROM

**Livello 0**: Hardware di uMPS2

- **Funzionalita'** che il nucleo deve gestire:
	- **Inizializzazione** del sistema
	- **Scheduling** dei processi
	- Gestione delle **syscall**
	- Gestione degli **interrupt**

**Nella fase 2 dovrete completare le funzionalità già abbozzate durante la fase 1.5: gestione di interrupt e system call.**

Vengono utilizzate le strutture dati relative ai **pcb** per gestire le code dei processi.

I processi sono organizzati in alberi per tenere traccia della loro genealogia e nelle liste dei semafori (**asl**) sui quali si bloccano per l'accesso alle risorse del sistema.

- **Funzionalita'** che il nucleo deve gestire:
	- **Inizializzazione** del sistema
	- **Scheduling** dei processi
	- Gestione delle **syscall**
	- Gestione degli **interrupt**
	- Gestione delle **eccezioni** (BreakPoints, PgmTrap, TLB Exceptions)

## Inizializzazione del sistema

- Entry-point di BIKAYA: void **main**()
- Popolare le **New Areas** nel ROM Reserved Frame

4 Aree New/Old presenti in locazioni di memoria

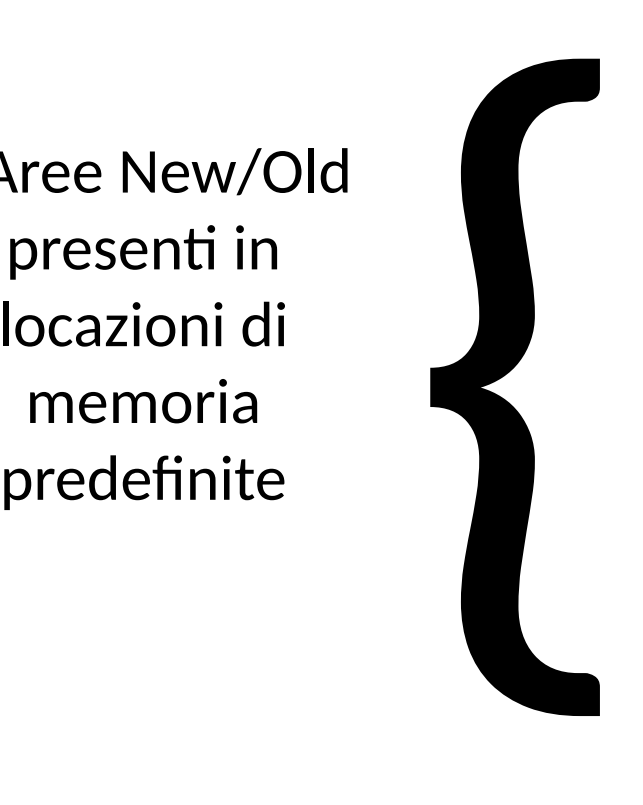

**SYS/BP** New Area

**SYS/BP** Old Area

**Trap** New Area

**Trap** Old Area

**TLB** New Area

**TLB** Old Area

**Interrupt** New Area

**Interrupt** Old Area

## Inizializzazione del sistema

Non cambia molto rispetto alla fase 1.5.

• Inizializzare **strutture dati** di Phase1, questa volta anche con i semafori.

initPcbs(); initAsl();

## Inizializzazione del sistema

- **Instanziare** il PCB e lo stato del singolo processo di **test**
	- Interrupt abilitati
	- Virtual Memory OFF
	- \$SP=RAMTOP-FRAMESIZE
	- priorita' = *1*
	- Settare PC all'entry-point dei test
- **Inserire** il processo nella Ready Queue

## Il processo di test

Il processo che si occupa di verificare le funzionalità di test va lanciato alla fine dell'inizializzazione e lasciato operare senza interferenze fino alla fine.

Sarà sua responsabilità creare nuovi processi usando la system call preposta.

- **Funzionalita'** che il nucleo deve gestire:
	- **Inizializzazione** del sistema
	- **Scheduling** dei processi
	- Gestione delle **syscall**
	- Gestione degli **interrupt**
	- Gestione delle **eccezioni** (BreakPoints, PgmTrap, TLB Exceptions)

## Scheduler di Sistema

- Context switch e scheduling rimangono gli stessi di fase 1.5; idealmente i meccanismi implementati dovrebbero scalare senza problemi nella fase successiva (salvo errori)
- Si aggiunge un tracciamento del tempo di esecuzione di ogni processo, che lo scheduler deve accumulare in nuovi campo della struttura pcb\_t

- **Funzionalita'** che il nucleo deve gestire:
	- **Inizializzazione** del sistema
	- **Scheduling** dei processi
	- Gestione delle **syscall**
	- Gestione degli **interrupt**
	- Gestione delle **eccezioni** (BreakPoints, PgmTrap, TLB Exceptions)

- Gestione delle SYSCALL e BREAKpoint
	- Una SYSCALL si distingue da un BREAKpoint attraverso il contenuto del registro Cause. I parametri della SYSCALL/BP si trovano nei registri a0-a3 o a1-a4 (su uMPS2 o uARM, rispettivamente)
	- Nel caso delle SYSCALL, il registro a0/a1 identifica la SYSCALL specifica richiesta
	- Al termine della SYSCALL, il valore di ritorno puo' essere passato al processo tramite il registro v0 o a1 (su uMPS2 o uARM, rispettivamente)
	- 8 possibili SYSCALL, con codici [1…8]

• Numero della SYS specificata nel registro **a0/a1**

**SYS/BP** New Area

…

**SYS/BP** Old Area

**Trap** New Area

**Trap** Old Area

**TLB** New Area

**TLB** Old Area

**Interrupt** New Area

**Interrupt** Old Area

**Routine** del nucleo di gestione delle SYS/BP

(l'indirizzo della NewArea deve essere settato opportunamente in fase di system setup)

**Nota:** su uMPS2 perche' un processo continui l'esecuzione dopo aver invocato una system call e' necessario **incrementare** il suo program counter di una word (i.e. 4 byte).

Su uARM non sono necessarie operazioni aggiuntive.

• SYSCALL 1 (**SYS1**) **Get\_CPU\_Time**

void SYSCALL(GETCPUTIME, unsigned int \*user, unsigned int \*kernel, unsigned int \*wallclock)

- Quando invocata, la **SYS1** restituisce il tempo di esecuzione del processo che l'ha chiamata fino a quel momento, separato in tre variabili:
- –Il tempo usato dal processo come utente (user)
- –Il tempo usato dal processo come kernel (tempi di system call e interrupt relativi al processo)
- –Tempo totale trascorso dalla prima attivazione del processo.

• SYSCALL 2 (**SYS2**) **Create\_Process**

int SYSCALL(CREATEPROCESS, state\_t \*statep, int priority, void \*\* cpid)

– Questa system call crea un nuovo processo come figlio del chiamante. Il program counter, lo stack pointer, e lo stato sono indicati nello stato iniziale. Se la system call ha successo il valore di ritorno è zero altrimenti è -1. Se cpid != NULL e la chiamata ha successo \*cpid contiene l'identificatore del processo figlio, rappresentato dall'indirizzo del suo pcb\_t.

• SYSCALL 3 (**SYS3**) **Terminate\_Process**

Int SYSCALL(TERMINATEPROCESS, void \* pid, 0, 0)

- Quando invocata, la **SYS3** termina il processo identificato da pid (il proc. corrente se pid == NULL) insieme alla sua progenie. pid e' un puntatore a pcb\_t cosi' come viene inizializzato dalla system call Create\_Process
- Restituisce 0 se ha successo, -1 per errore (e.g. il pid non corrisponde a un processo esistente).

• SYSCALL 4 (**SYS4**) **Verhogen**

void SYSCALL(VERHOGEN, int \*semaddr, 0, 0)

– Operazione di rilascio su un semaforo. Il valore del semaforo è memorizzato nella variabile di tipo intero passata per indirizzo. L'indirizzo della variabile agisce da identificatore per il semaforo.

• SYSCALL 5 (**SYS5**) **Passeren**

void SYSCALL(PASSEREN, int \*semaddr, 0, 0)

– Operazione di richiesta di un semaforo. Il valore del semaforo è memorizzato nella variabile di tipo intero passata per indirizzo. L'indirizzo della variabile agisce da identificatore per il semaforo.

• SYSCALL 6 (**SYS6**) **Do\_IO**

int SYSCALL(IOCOMMAND, unsigned int command, unsigned int \*register, int subdevice)

- Questa system call attiva una operazione di I/O copiando parametro command nel campo comando del registro del dispositivo indicato come puntatore nel secondo argomento.
- –L'operazione è bloccante, quindi il chiamante viene sospeso sino alla conclusione del comando. Il valore ritornato è il contenuto del registro di status del dispositivo.

• SYSCALL 6 (**SYS6**) **Do\_IO**

–Il quarto parametro indica a quale sottodevice si sta facendo riferimento nel caso in cui si voglia portare avanti un'operazione su un terminale. 0 corrisponde alla trasmissione, 1 alla ricezione.

• SYSCALL 7 (**SYS7**) **Spec\_Passup**

int SYSCALL(SPECPASSUP, int type, state\_t \*old, state\_t \*new)

– Questa chiamata registra quale handler di livello superiore debba essere attivato in caso di trap di Syscall/breakpoint (type=0), TLB (type=1) o Program trap (type=2). Il significato dei parametri old e new è lo stesso delle aree old e new gestite dal codice della ROM: quando avviene una trap da passare al gestore lo stato del processo che ha causato la trap viene posto nell'area old e viene caricato o stato presente nell'area new. La system call deve essere richiamata una sola volta per tipo (pena la terminazione). Se la system call ha successo restituisce 0, altrimenti -1.

• SYSCALL 8 (**SYS8**) **Get\_pid\_ppid**

Void SYSCALL(GETPID, void \*\* pid, void \*\* ppid, 0)

– Questa system call assegna il l'identificativo del processo corrente a \*pid (se pid != NULL) e l'identificativo del processo genitore a \*ppid (se ppid != NULL)

• SYSCALL  $> 8$ 

Devono essere inoltrati al gestore di livello superiore se presente (i.e. se è stato specificato da una Spec\_Passup), altrimenti causano la terminazione del processo.

Stesso dicasi per le eccezioni di tipo TLB e TRAP.

- **Funzionalita'** che il nucleo deve gestire:
	- **Inizializzazione** del sistema
	- **Scheduling** dei processi
	- Gestione delle **syscall**
	- Gestione degli **interrupt**
	- Gestione delle **eccezioni** (BreakPoints, PgmTrap, TLB Exceptions)

• Tabella degli interrupt …

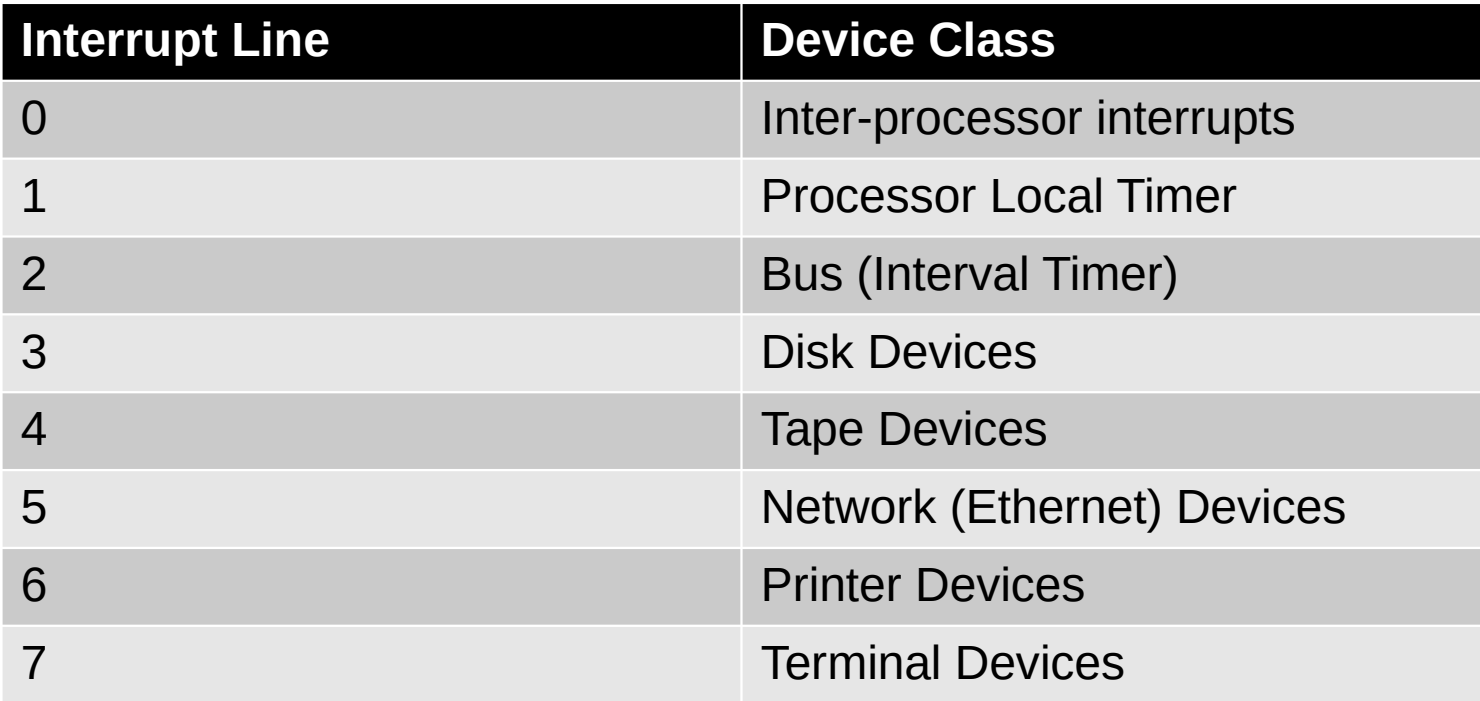

• Tabella degli interrupt …

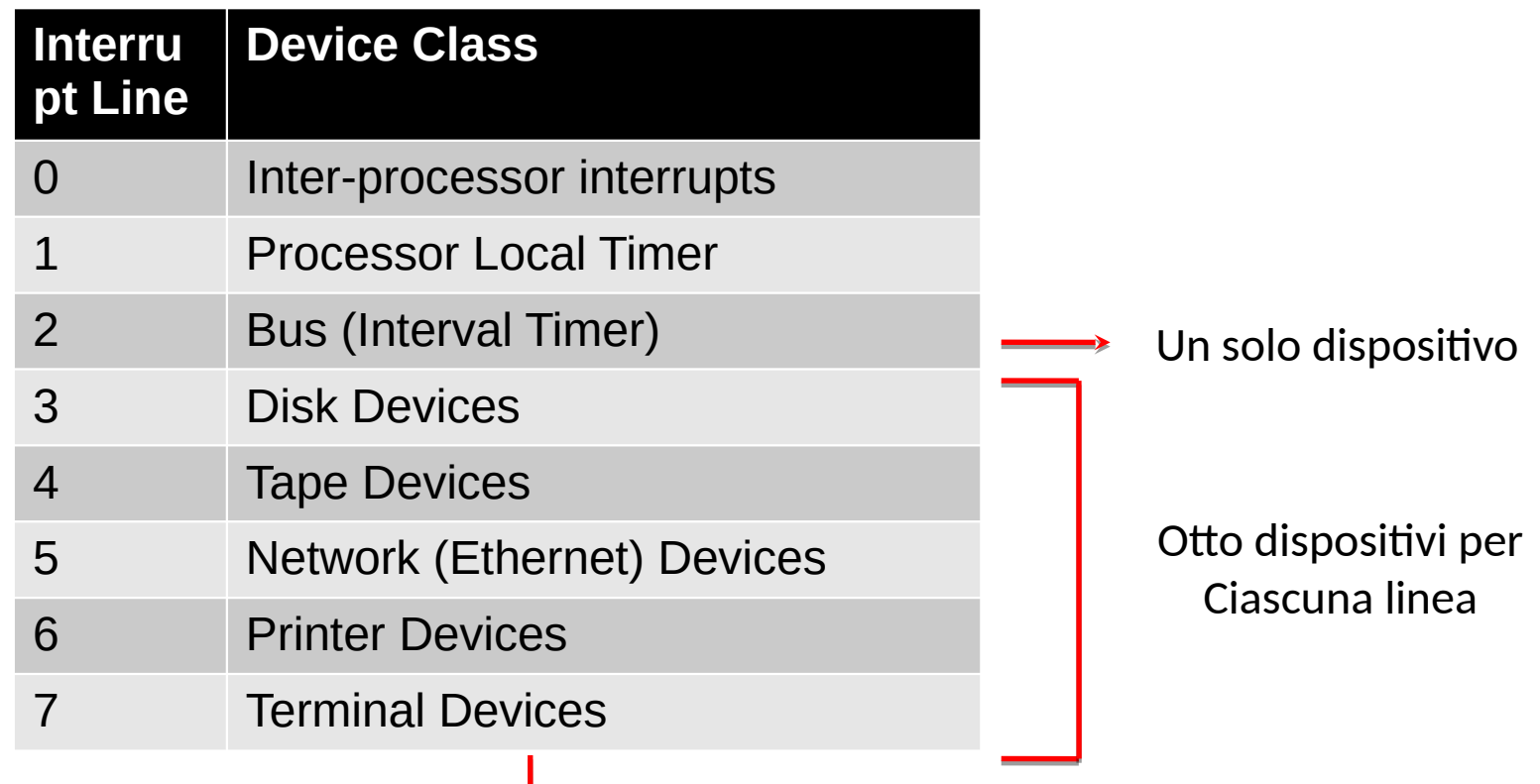

Distinguere tra sub-device in ricezione o trasmissione

**Nota:** su uARM al momento di un interrupt e' necessario **decrementare** di una word (i.e. 4 byte) il program counter del processo che e' stato interrotto perche' questo continui correttamente l'esecuzione (ripetendo l'istruzione che non e' stata portata a termine a causa dell'eccezione).

Su uMPS2 non e' necessaria alcuna operazione aggiuntiva.

- Il nucleo deve gestire le linee di interrupt da 1 a 7.
- **Azioni** che il nucleo deve svolgere:
	- **1. Identificare** la sorgente dell'interrupt
		- **Linea**: registro Cause.IP
		- **Device** sulla linea (>3): Interrupting Device Bit Map
	- **2. Acknowledgment** dell'interrupt

- Scrivere un comando di ack (linea >3) o un nuovo comando nel registro del device.

• Interrupt con numero di linea più bassa hanno priorità più alta, e dovrebbero essere gestiti per primi.

Utilizzate un semaforo per ogni device per "risvegliare" il processo che ha richiesto l'operazione di I/O con la SYS6 (due semafori per i terminali che sono device "doppi").

Notate che le linee di interrupt per i dispositivi di I/ O (dalla linea 3 in poi) possono essere relative a istanze multiple, per cui bisogna distinguere quale di esse abbia effettivamente lanciato l'eccezione.

## Gestione di BP/TLB/Trap

Le rimanenti eccezioni vengono gestite da un processo soltanto tramite la syscall Spec\_Passup. Se ne viene sollevata una e il processo corrente non risulta aver registrato degli handler alternativi deve essere terminato.

A quel punto il controllo passa a un altro processo.

## Riassumendo

Nel file p2test\_bikaya.c viene fornita la funzione di test, che si occupa di verificare le funzionalità richieste.

L'esecuzione del test e' corretta se questo arriva al termine senza andare in PANIC.

# BIKAYA Operating System

#### Organizzazione del Progetto -- **Consegna FASE 2**

**Anno Accademico 2019-2020**

## Gestione del progetto

- Cosa consegnare:
	- Sorgenti (al completo)
	- Makefile o build tool ananlogo
	- Documentazione (.pdf o .txt, evitate i .docx)
	- file AUTHORS.txt, README.txt, etc
- Nella documentazione indicate scelte progettuali ed eventuali difficolta'/errori presenti.

## Gestione del progetto

• **DATE** di consegna

**24 maggio 2020 ore 23:59 2 Luglio 2020, ore 23:59 6 Settembre 2020, ore 23:59**

• La consegna deve essere effettuata come per le fasi precedenti spostando l'archivio contenente il progetto nella directory di consegna di Fase2 (submit\_phase2) associata al gruppo …